## How to Stop Entity Sync

Last Modified on 10/17/2023 9:35 am EDT

In some cases, you would need to stop the synchronization between instances.

For example, when you use Exalate for project migration.

You can stop issue sync in different ways:

- [Unexalate](https://exalatedocs.knowledgeowl.com/docs/unexalate-operation) operation.
- Remove [synchronization](https://exalatedocs.knowledgeowl.com/docs/clean-up-tools) data using Clean-up tools

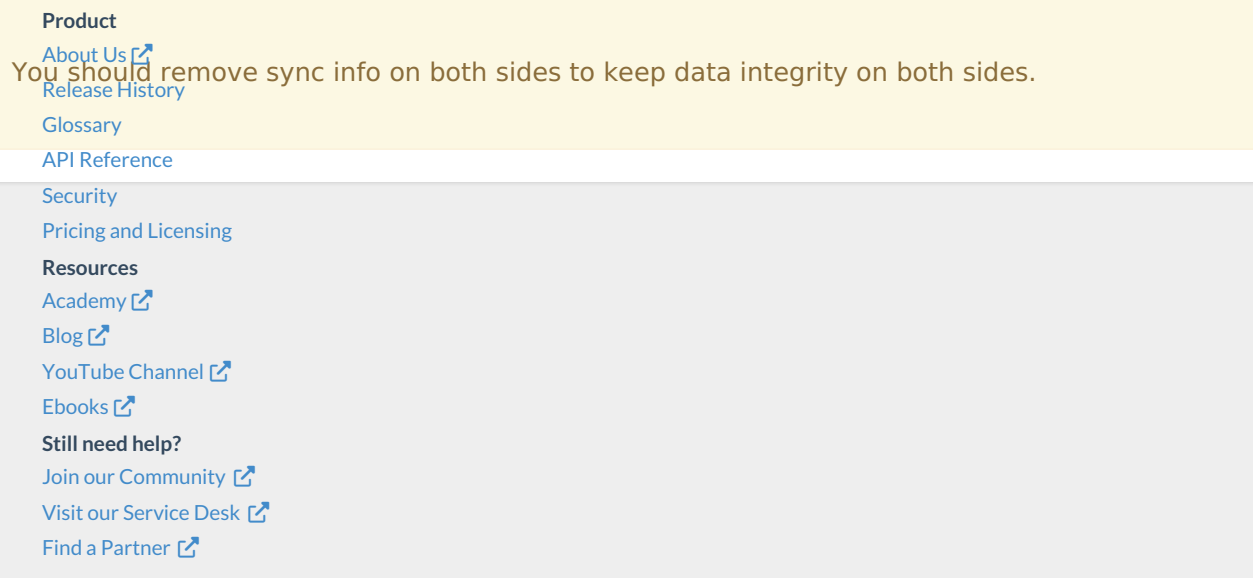